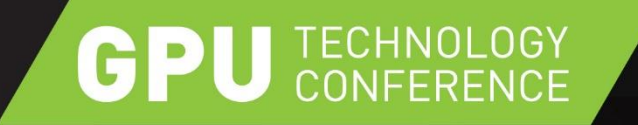

# **GPU-DRIVEN LARGE SCENE RENDERING NV\_COMMAND\_LIST**

Pierre Boudier, Quadro Software Architect

Christoph Kubisch, Developer Technology Engineer

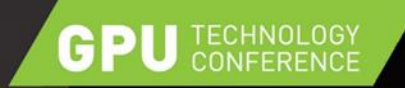

# MOTIVATION

#### Modern GPUs have a lot of execution units to make use of

- Quadro 4000: 256 cores
- Quadro K4000: 768 cores
- Quadro K4200: 1344 cores
- Quadro M6000: 3072 cores
- ▶ How to leverage all this power?
	- $\triangleright$  Efficient API usage and rendering algorithms
	- $\triangleright$  APIs reflecting recent hardware designs and capabilities

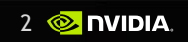

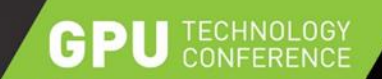

# CHALLENGE OF ISSUING COMMANDS

#### $\triangleright$  Issuing drawcalls and state changes can be a real bottleneck

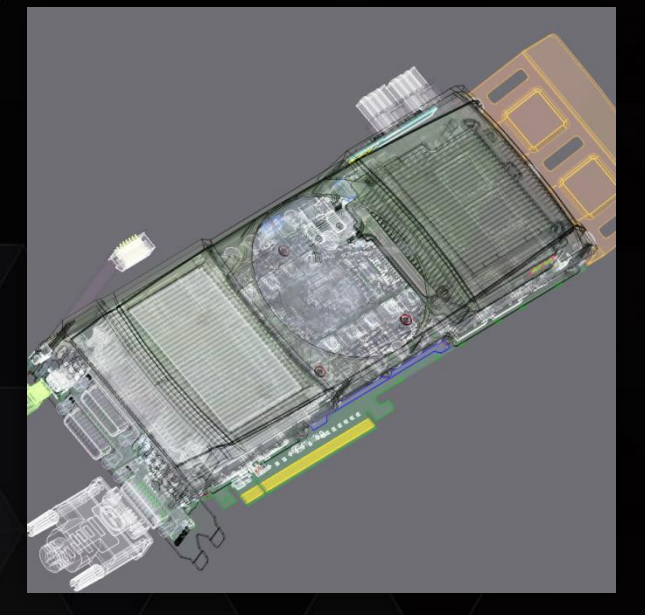

- 650,000 Triangles
- **68,000 Parts**
- **•** ~ 10 Triangles per part **12 C** 37 Triangles per part

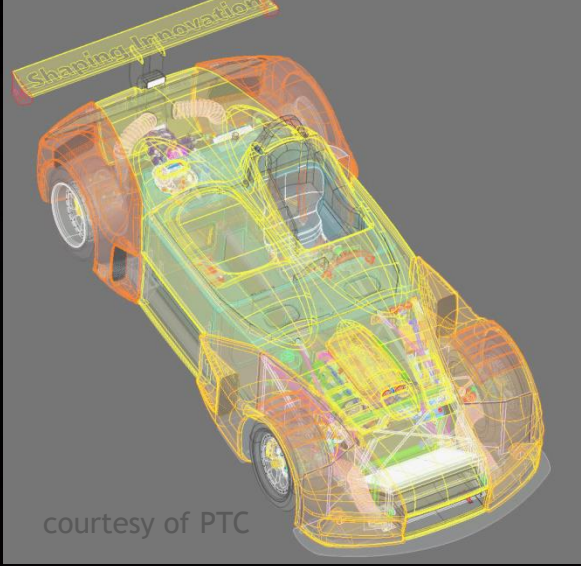

- 3,700,000 Triangles
- 98,000 Parts
- 

14,338,275 Triangles/lines

300,528 drawcalls (parts)

**• -48 Triangles per part** 

App + driver **Excessive** Work from App & Driver On CPU<br>
On CPU<br>
App + driver

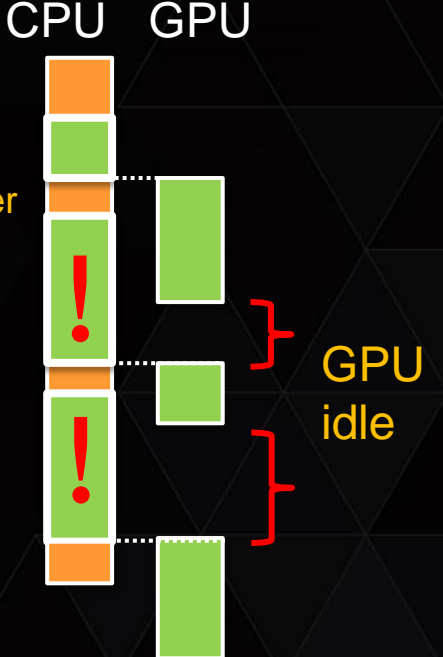

 $3 <sup>2</sup>$  NIDIA

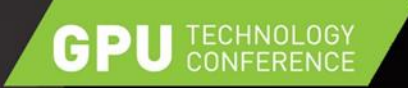

# ENABLING GPU SCALABILITY

#### Avoid data redundancy

- Data stored once, referenced multiple times
- Update only once (less host to gpu transfers)
- Increase GPU workload per job
	- Further cuts API calls
	- Less CPU work
- Minimize CPU/GPU interaction
	- Allow GPU to update its own data
	- Low API usage when scene is changed little
	- E.g. GPU-based culling, matrix updates...

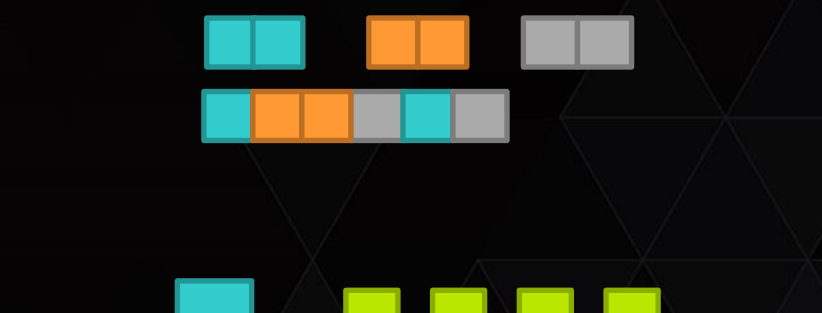

# BINDLESS TECHNOLOGY

#### What is it about?

**GPU** TECHNOLOGY

- Work from native GPU pointers/handles
- Less validation, less CPU cache thrashing
- GPU can use flexible data structures

#### Bindless Buffers

- Vertex & Global memory since pre-Fermi
- ▶ Bindless Constants (UBO)
	- Support for Fermi and above
	- Bindless Textures
		- Since Kepler

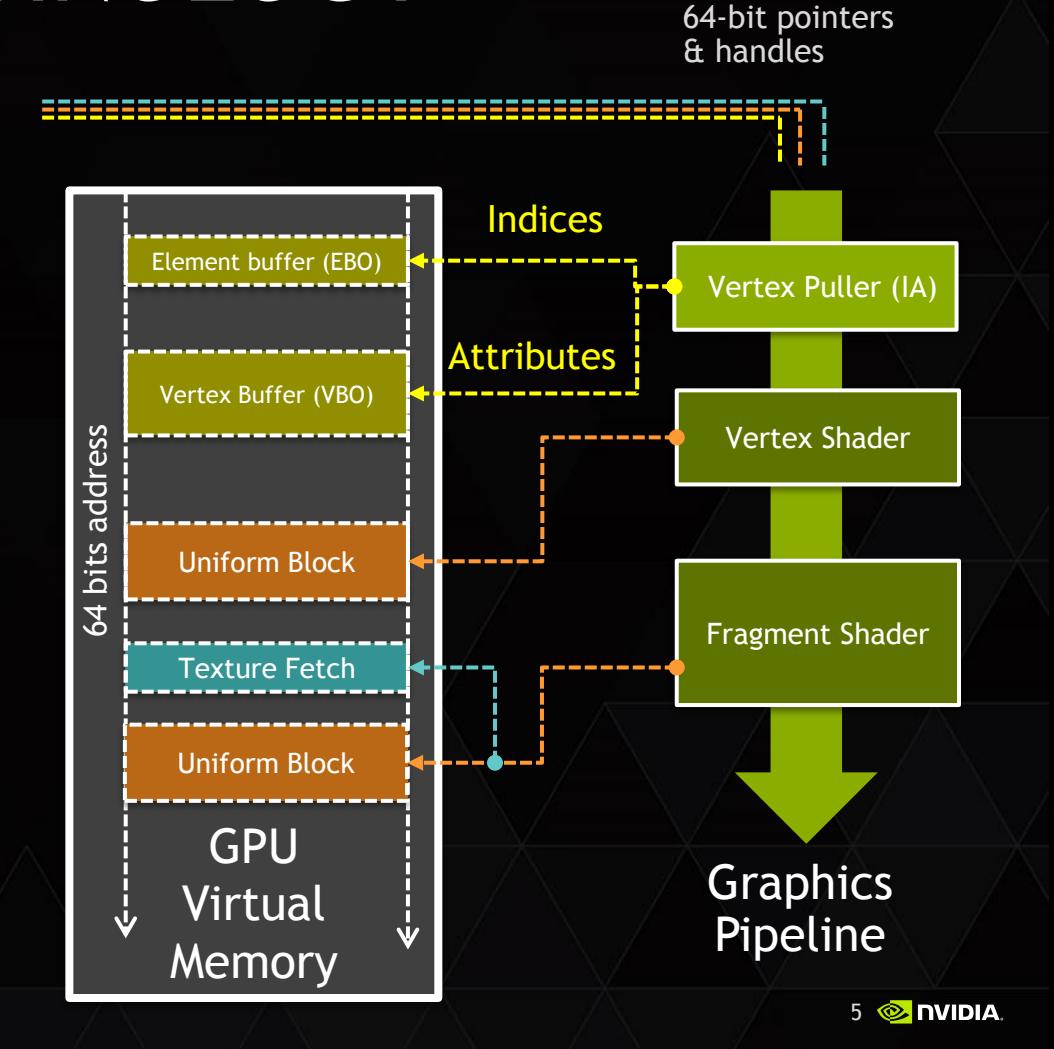

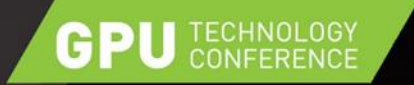

}

}

## BINDLESS DRAWING LOOP

UpdateBuffers(); glBufferAddressRangeNV(UNIFORM..., 0, addrView, ...);

// redundancy filters not shown foreach (obj in scene) { glBufferAddressRangeNV(VERTEX.., 0, obj.geometry->addrVBO, ...); glBufferAddressRangeNV(ELEMENT..., 0, obj.geometry->addrIBO, ...);

glBufferAddressRangeNV(UNIFORM..., 1, addrMatrices + obj.mtxOffset, ...);

// iterate over cached material groups foreach ( batch in obj.materialGroups) { glBufferAddressRangeNV(UNIFORM, 2, addrMaterials + batch.mtlOffset, ...);

```
 glMultiDrawElements (...);
```
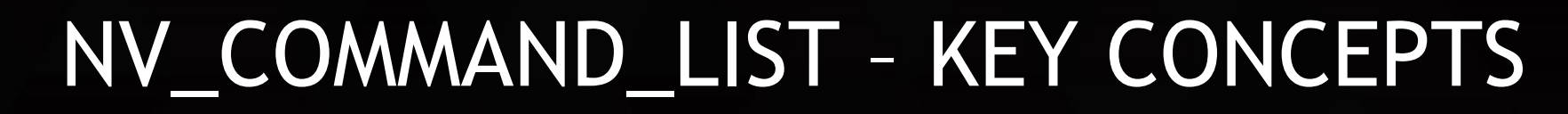

- **Tokenized Rendering (GPU modifiable command buffers):** 
	- $\triangleright$  Simple state changes and draw commands are encoded into binary data stream
	- Leverages bindless resources
- $\triangleright$  State Objects (pre-validated)
	- Macro state (program, blending, fbo-config...) is captured into an object
	- Control over when costly validation happens, later reuse of objects is very fast
	- Compiled Command List (alternative to token buffer)
		- Display list like usage, however buffer addresses are referenced, therefore their content (matrices, vertices...) can still be modified.

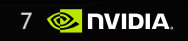

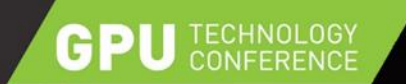

#### COMMAND PIPELINE

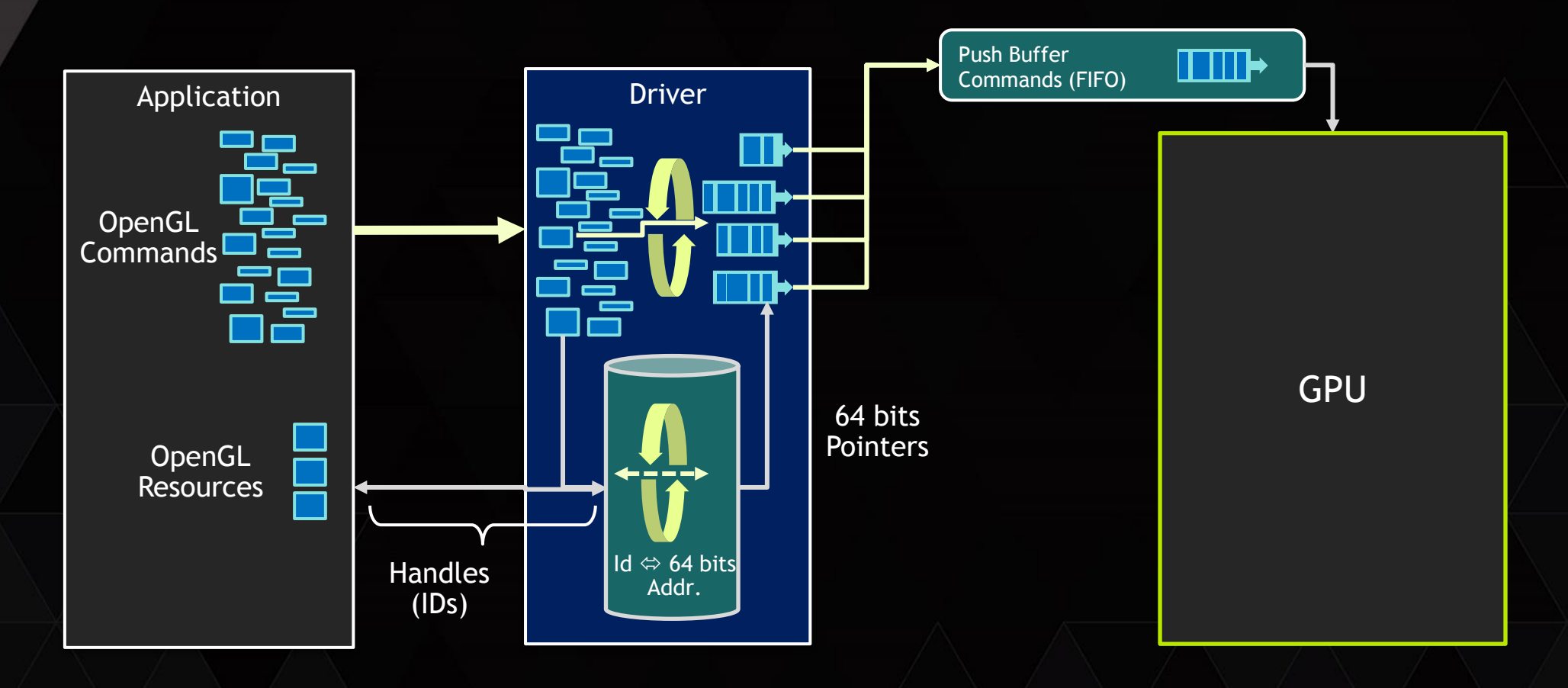

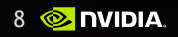

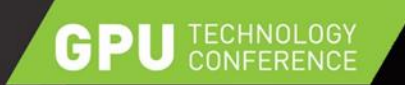

#### COMMAND PIPELINE

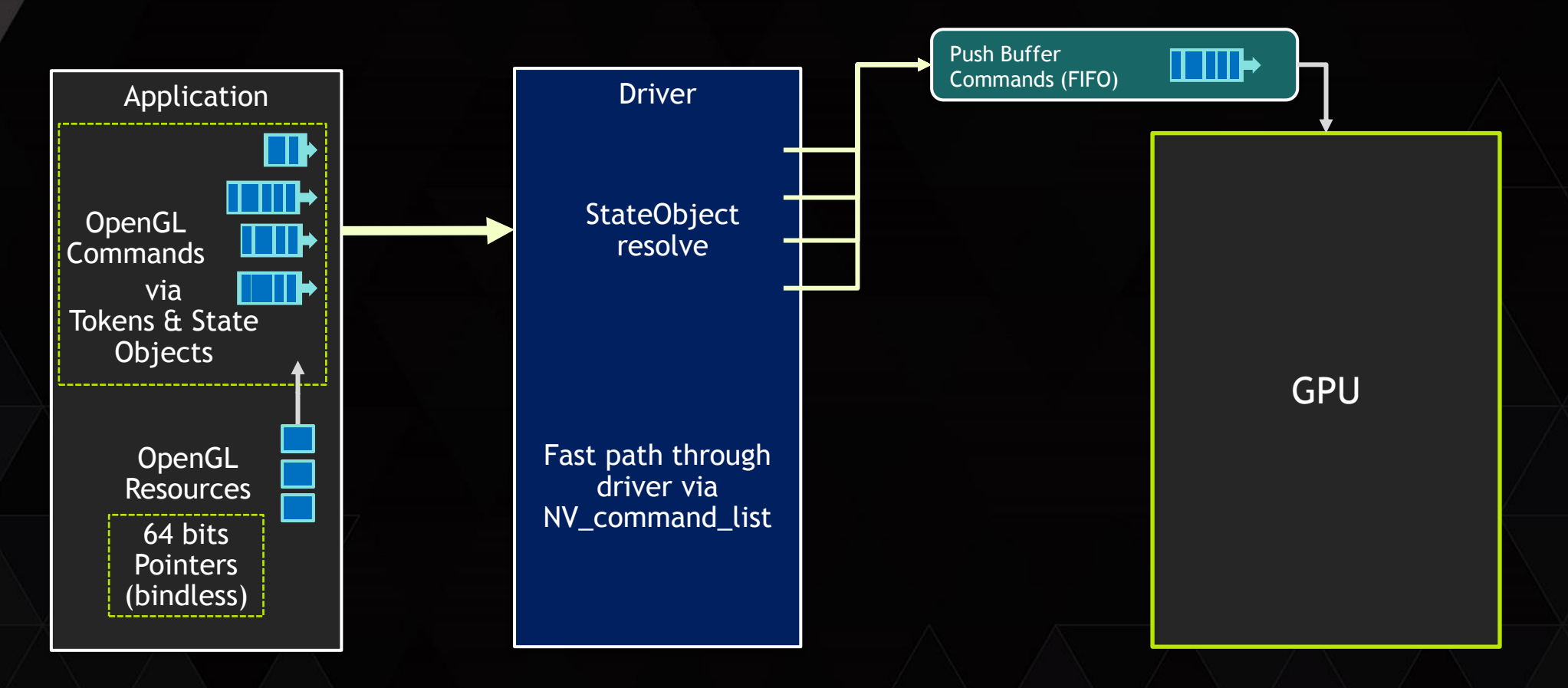

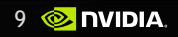

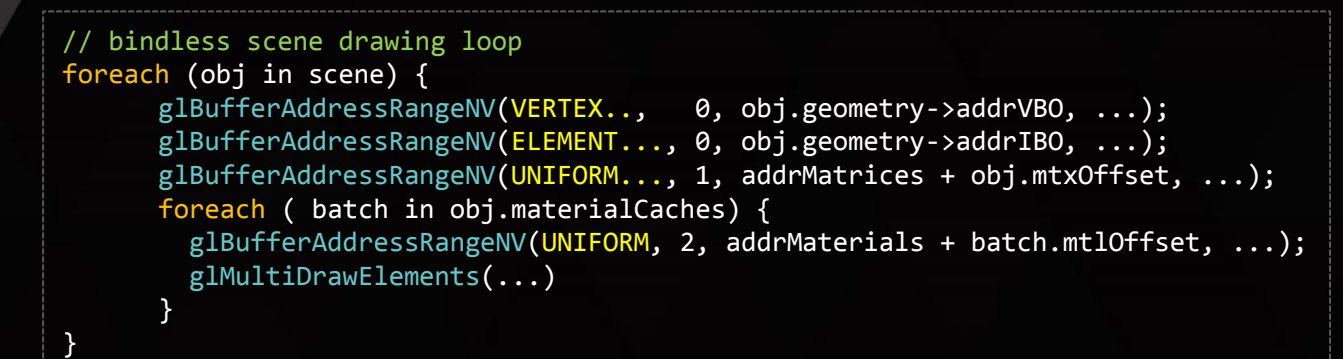

TECHNOLOGY

All these commands (hundreds of thousands) for the entire scene can be replaced by a single call to API!

glDrawCommandsNV (TRIANGLES, tokenBuffer, offsets[], sizes[], count);  $\{0\}$ ,  $\{$ tokens<code>Size</code>}, 1

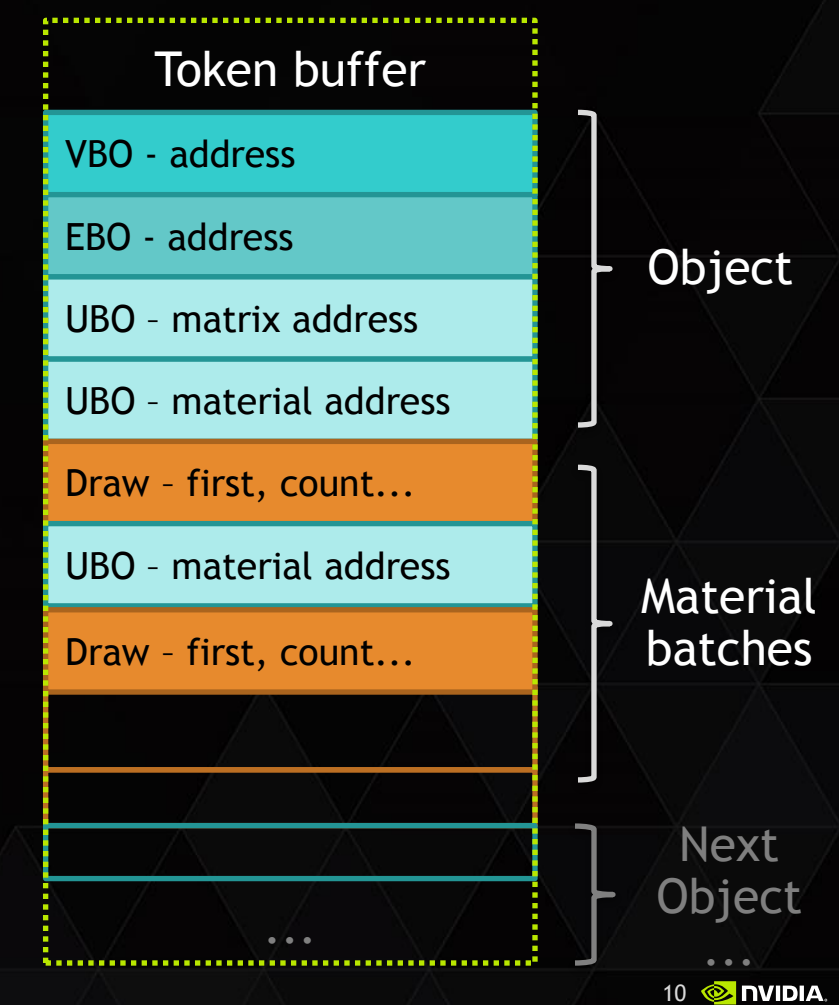

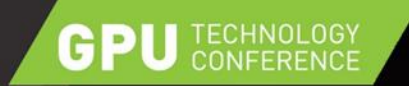

#### **Tokens are tightly packed structs in linear memory**

\*CommandNV { GLuint header; // glGetCommandHeaderNV(type,…) ... command specific payload

TERMINATE\_SEQUENCE\_COMMAND\_NV NOP\_COMMAND\_NV

DRAW tokens allow mixing strips, lists, fans, loops of same base mode (TRIANGLES, LINES, POINTS) in single dispatch

DRAW\_ELEMENTS\_COMMAND\_NV DRAW\_ARRAYS\_COMMAND\_NV DRAW\_ELEMENTS\_STRIP\_COMMAND\_NV DRAW\_ARRAYS\_STRIP\_COMMAND\_NV

DRAW\_ELEMENTS\_INSTANCED\_COMMAND\_NV DRAW\_ARRAYS\_INSTANCED\_COMMAND\_NV

}; ELEMENT\_ADDRESS\_COMMAND\_NV ATTRIBUTE\_ADDRESS\_COMMAND\_NV UNIFORM\_ADDRESS\_COMMAND\_NV

> BLEND\_COLOR\_COMMAND\_NV STENCIL REF COMMAND NV LINE\_WIDTH\_COMMAND\_NV POLYGON\_OFFSET\_COMMAND\_NV ALPHA\_REF\_COMMAND\_NV VIEWPORT\_COMMAND\_NV SCISSOR\_COMMAND\_NV FRONTFACE\_COMMAND\_NV

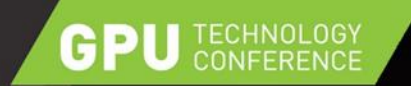

// single drawcall, tokens encoded into raw memory buffer! glDrawCommandsNV (..., tokenBuffer, offsets[], sizes[], count); // {0}, {bufferSize}, 1

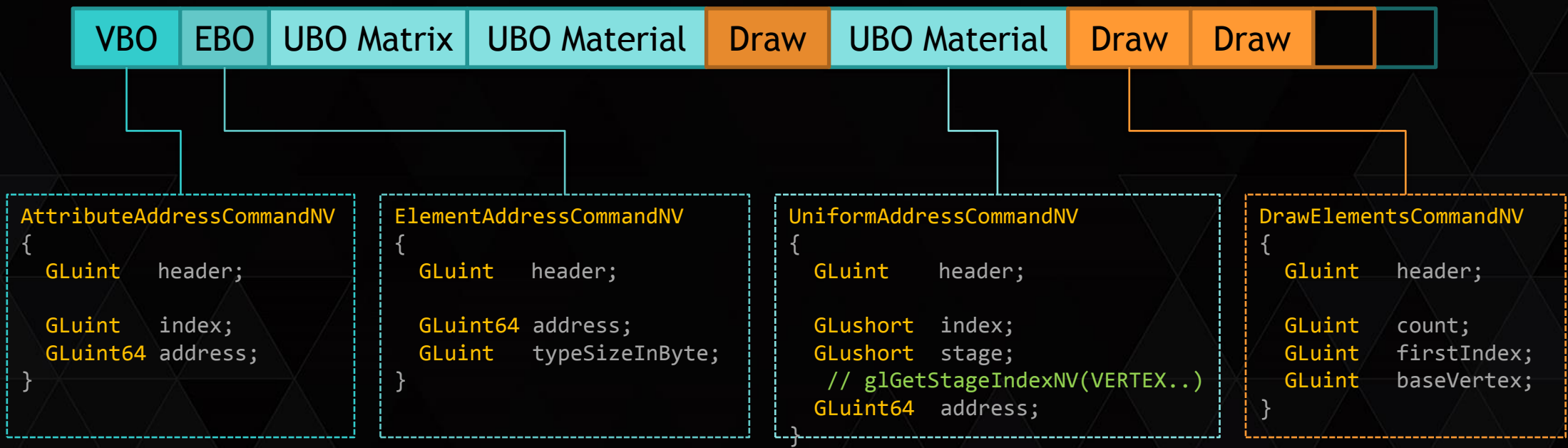

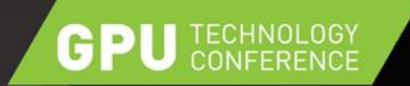

#### What is so great about it?

- It's crazy fast (see later) and tokens are popular in render engines already
- $\triangleright$  The tokenbuffer is a "regular" GL buffer
	- Can be manipulated by all mechanisms OpenGL offers
	- Can be filled from different CPU threads (which do not require a GL context)
	- Expands the possibilities of GPU driving its own work without CPU roundtrip

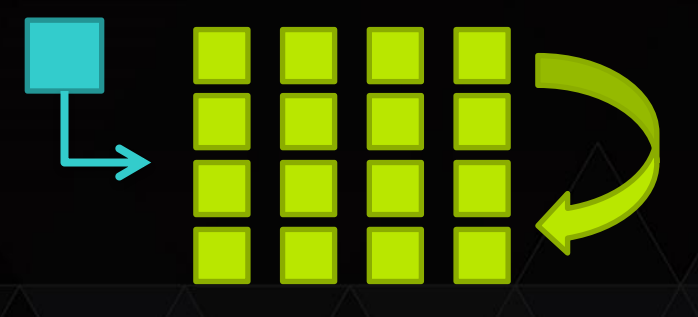

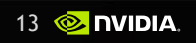

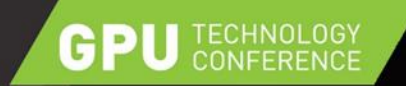

### STATE OBJECTS

#### **▶ StateObject**

Encapsulates majority of state (fbo format, active shader, blend, depth ...), but no bindings! (use bindless textures passed via UBO...)

▶ glCaptureStateNV ( stateobject, GL TRIANGLES );

 $\triangleright$  Less rendertime variability, explicit control over validation time

Render entire scenes with different shaders/fbos... in one go

 $\triangleright$  Driver caches state transitions

// single drawcall, multiple shaders, fbos... glDrawCommandsStatesNV (tokenBuffer, offsets[], sizes[], states[], fbos[], count);

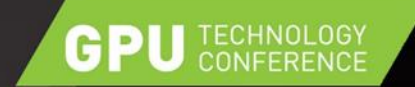

}

### STATE OBJECTS

```
// single drawcall, multiple shaders, fbos...
glDrawCommandsStatesNV (tokenBuffer, offsets[], sizes[], states[], fbos[], count);
```

```
for i < count {
 if (i == 0) set state from states[i];
 else set state transition states[i-1] to states[i]
```
if (fbo[i]) glBindFramebuffer( fbo[i] ) // must be compatible to states[i].fbo else glBindFramebuffer(states[i].fbo)

ProcessCommandSequence(... tokenBuffer, offsets[i], sizes[i])

**Can reuse tokens & state with different fbos (e.g. shadow passes)** 

Compatibilty depends on fbo's drawbuffers, texture formats... but not sizes

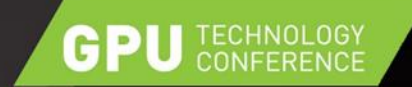

### STATE OBJECTS

single drawcall, multiple shaders, fbos... glDrawCommandsStatesNV (tokenBuffer, offsets[], sizes[], states[], fbos[], count); //  $\{0, \text{sizeA}\}, \{\text{sizeA}, \text{sizeB}\}, \{A, B\}, \{f, f\},$ 

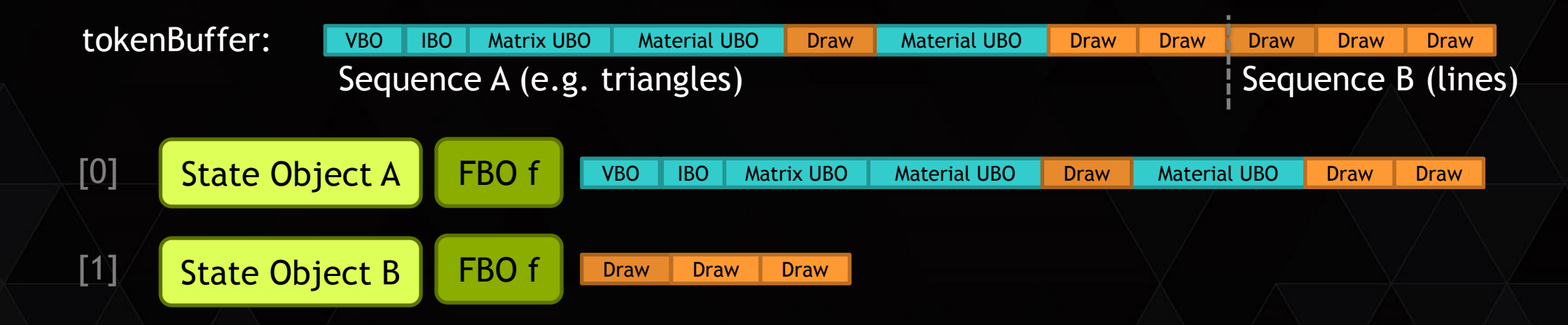

Within glDrawCommandsStatesNV state set by tokens is inherited across sequences

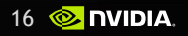

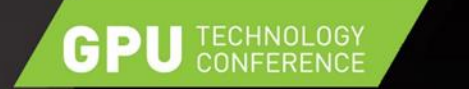

## COMPILED COMMAND LIST

- Combine multiple segments into CommandList object
	- Tokens provided by system memory
	- glListDrawCommandsStatesClientNV( list, segment, void\* tokencmds[], sizes[], states[], fbos[], count);
- Less flexibilty compared to token buffer
	- $\blacktriangleright$  Token content, state and fbo assignments are deep-copied
	- $\triangleright$  List is immutable, needs recompile if pointers/state changes
	- glCompileCommandListNV( list );
- Allows even faster state transitions
	- $\triangleright$  All key data is known to the driver

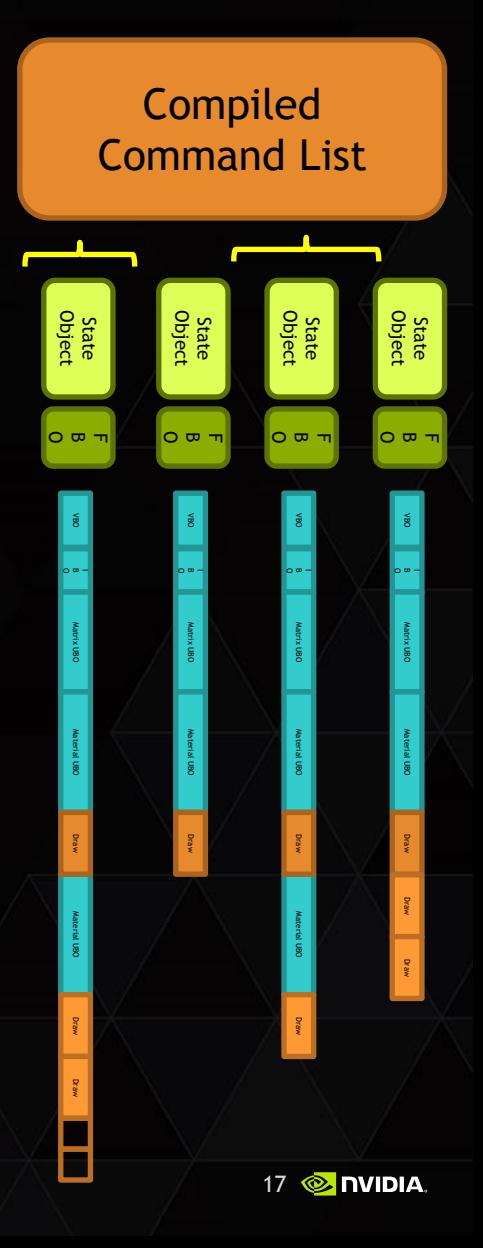

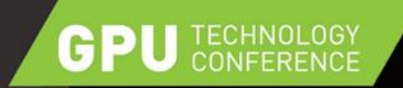

### RESULTS

#### $\triangleright$  High scene complexity

- $\triangleright$  No instancing used, true copies
- Each object unique and editable
- 90 000 objects
	- Each drawn with triangles & lines
	- Raw: 4.8m drawcalls
		- Standard GL: 2 fps
		- Commandlist: 20 fps

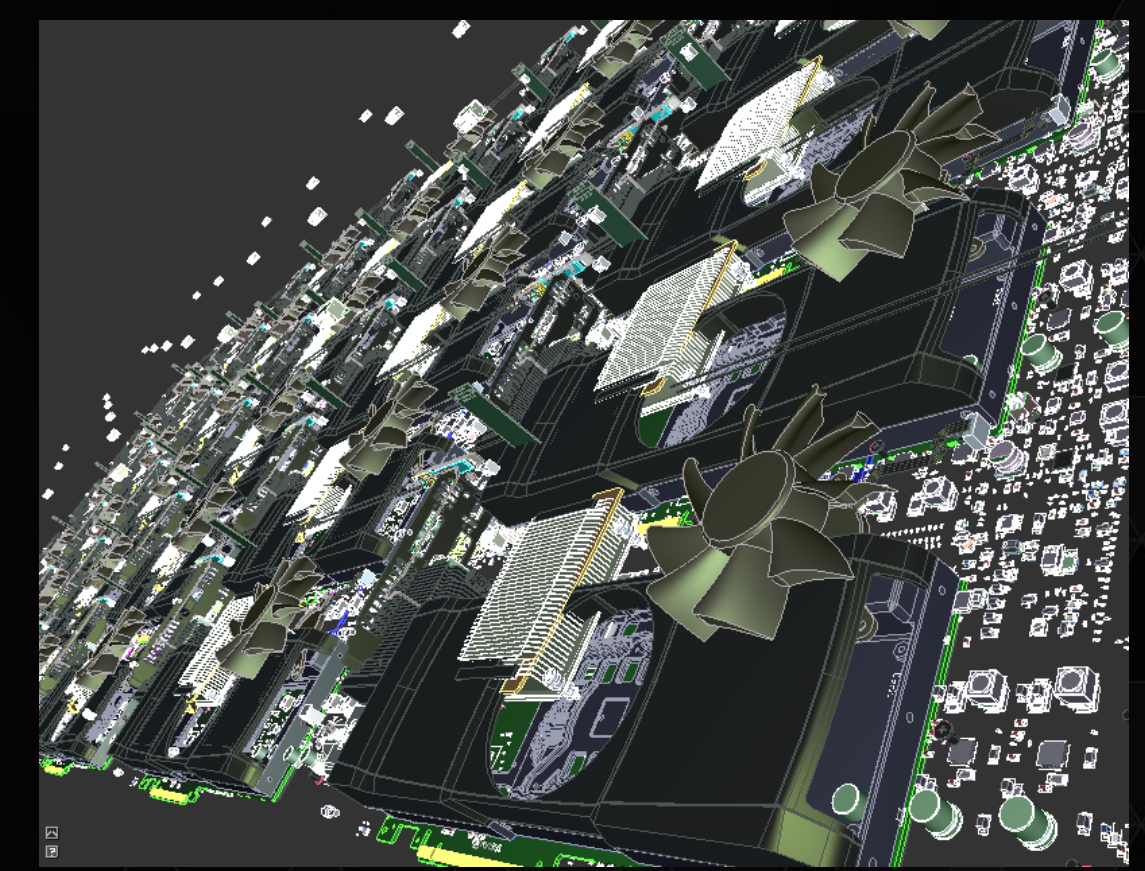

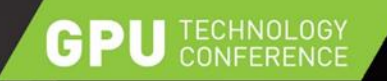

### RENDERING RESEARCH FRAMEWORK

 $\triangleright$  Render test with "Graphicscard" model

Many low-complexity drawcalls (CPU challenged)

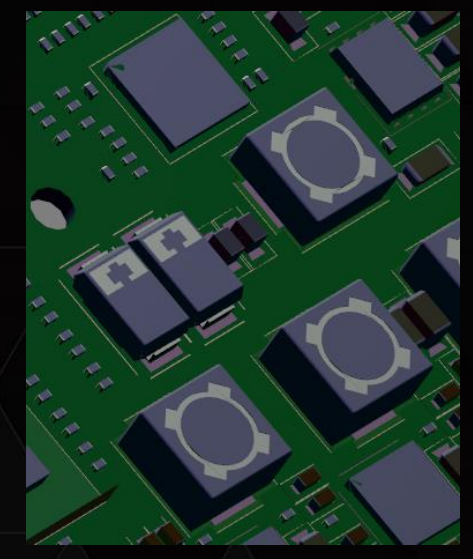

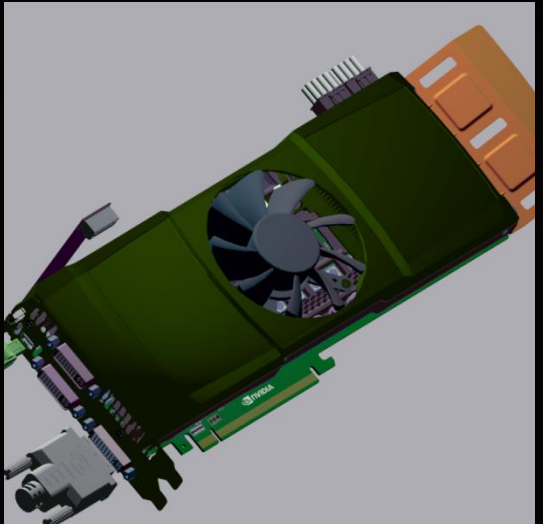

110 geometries, 66 materials 68 000 parts 2500 objects

Same geometry multiple objects

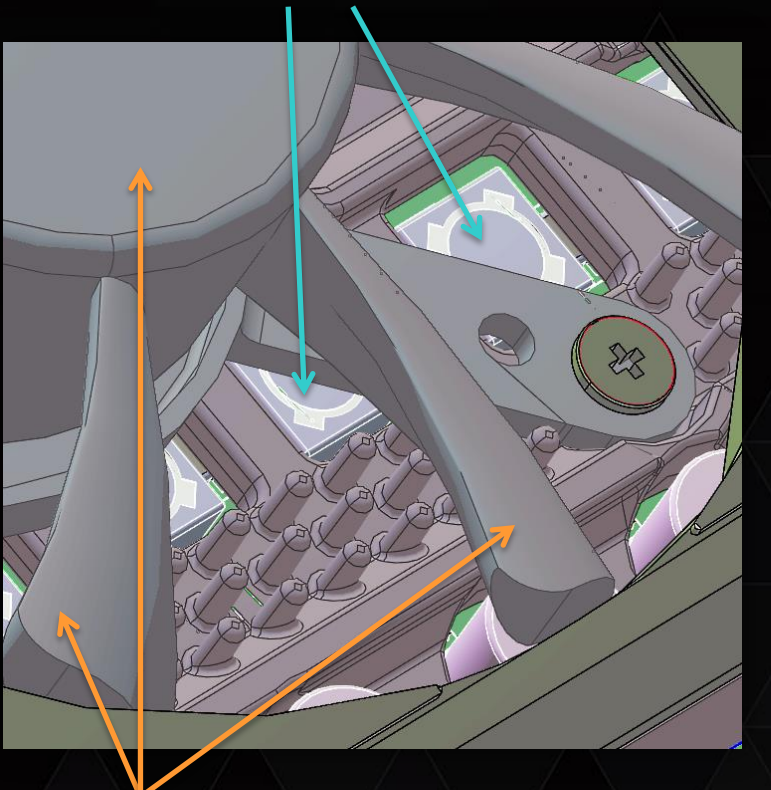

Same geometry (fan) multiple parts

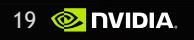

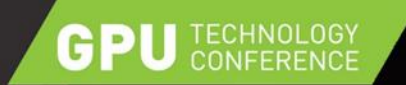

#### SCENE STYLES

#### **Multimer 3 Shaded & Edges**"

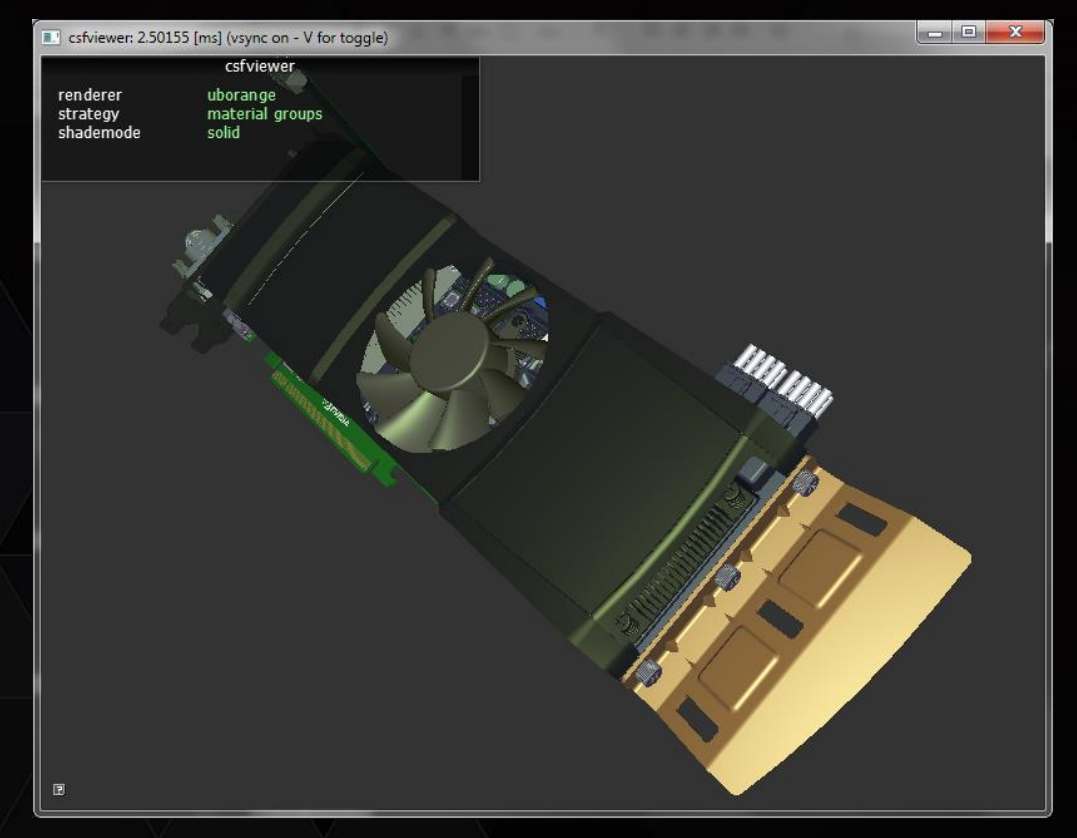

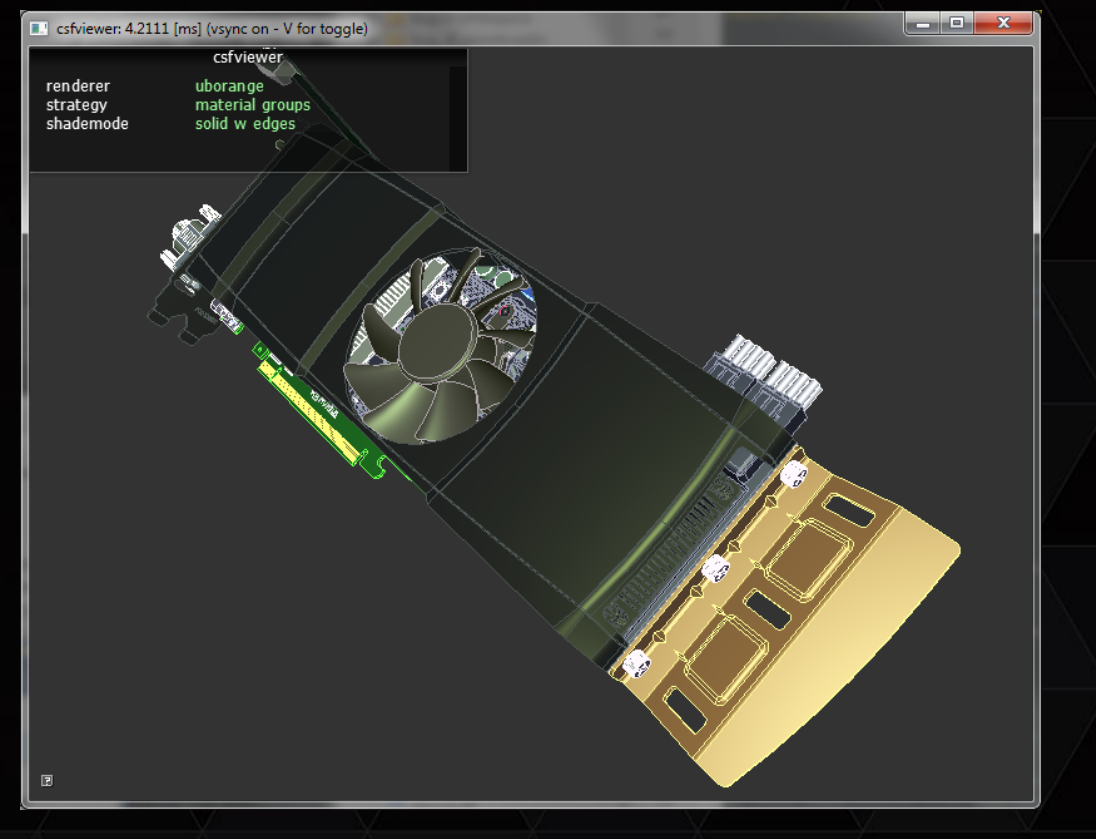

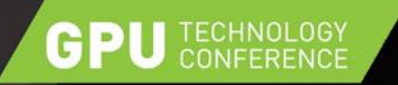

}

}

### SCENE DRAWING (GROUPED)

UpdateBuffers(); glBindBufferBase (UBO, 0, uboView);

foreach (obj in scene) {

 // redundancy filter for these (if (used != last)... glBindVertexBuffer (0, obj.geometry->vbo, 0, vtxSize); glBindBuffer (ELEMENT, obj.geometry->ibo); glBindBufferRange (UBO, 1, uboMatrices, obj.matrixOffset, maSize);

// iterate over cached material groups foreach ( batch in obj.materialGroups) { glBindBufferRange (UBO, 2, uboMaterial, batch.materialOffset, mtlSize);

glMultiDrawElements (...);

~ 2 500 api drawcalls ~11 000 drawcalls ~55 triangles per call

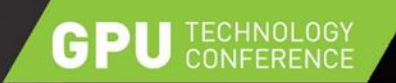

 $\bullet\bullet\bullet$ 

}

### SCENE DRAWING (INDIVIDUAL)

UpdateBuffers(); glBindBufferBase (UBO, 0, uboView);

foreach (obj in scene) {

```
77iterate over all parts individually
foreach ( part in obj.parts) {
 if (part.material != lastMaterial){
    glBindBufferRange (UBO, 2, uboMaterial, part.materialOffset, mtlSize);
   }
  glDrawElements (...);
}
                                          ~68 000 drawcalls
                                          ~10 triangles per call
```
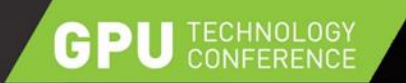

#### PERFORMANCE SHADED

 $\triangleright$  Render all objects as triangles

GROUPED: ~ 300 KB ( 22 k tokens, ~11k buffer related, 11 k for drawing)

 $\triangleright$  INDIVIDUAL:  $\sim$  1 MB (79 k tokens,  $\sim$  68 k for drawing)

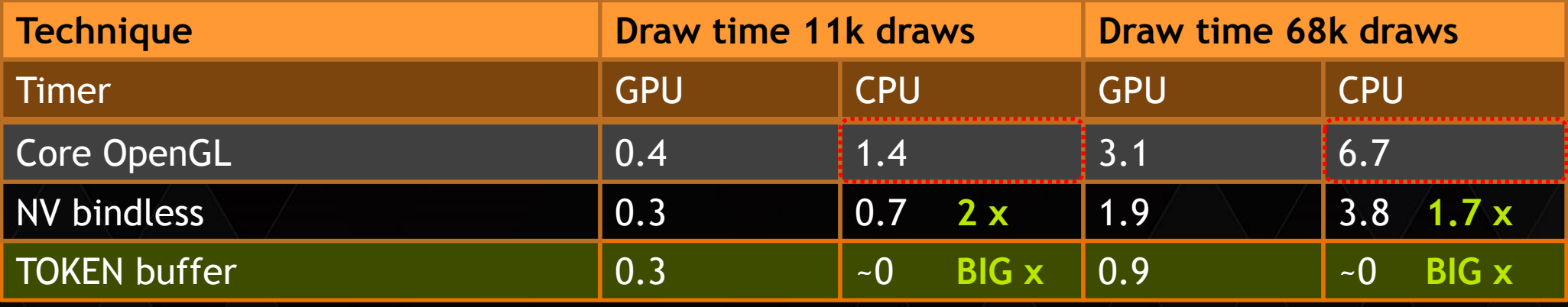

Preliminary results M6000

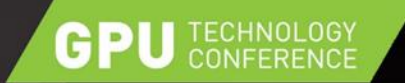

### PERFORMANCE SHADED

#### Removing buffer redundancy filtering

Material UBO | Draw | Material UBO | Draw | Material UBO

adds 60 k UBO, and 3.4k EBO & VBO tokens; total 144 k tokens

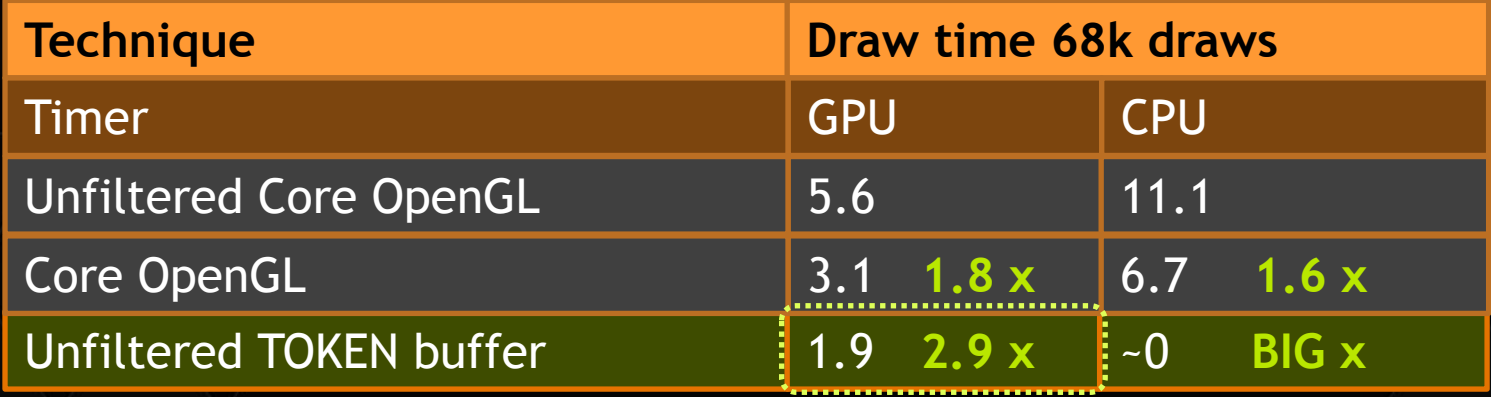

Preliminary results M6000

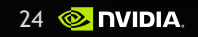

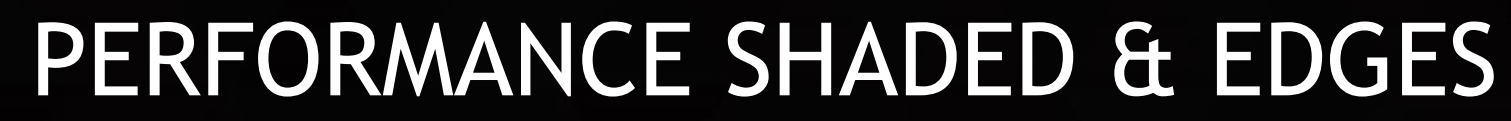

- For each object render triangles then lines
- Frequent alternation between two state objects (TRIANGLES/LINES) (~5000 times)

GROUPED: 540 KB ( ~ 40k tokens)

 $\triangleright$  INDIVIDUAL: 2 MB ( $\sim$  160k tokens)

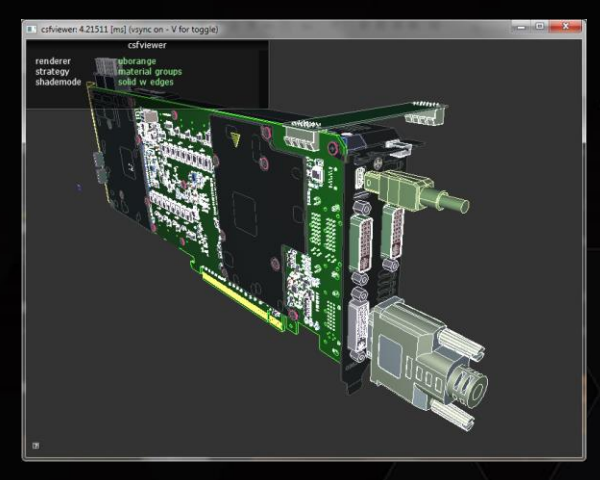

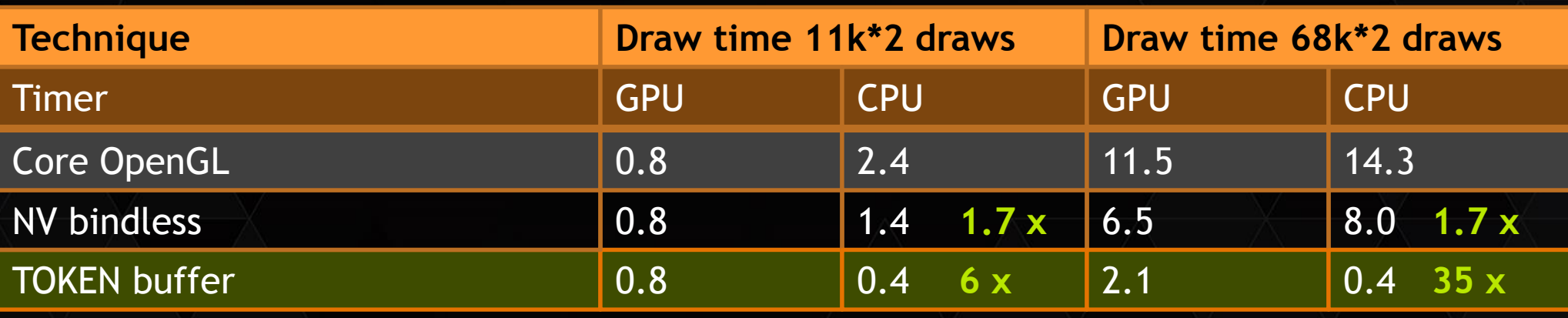

Preliminary results M6000

GPI

**TECHNOLOGY** 

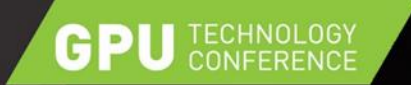

### EXAMPLE USE CASES

▶ 5 000 shader changes: toggling between two shaders in "shaded & edges"

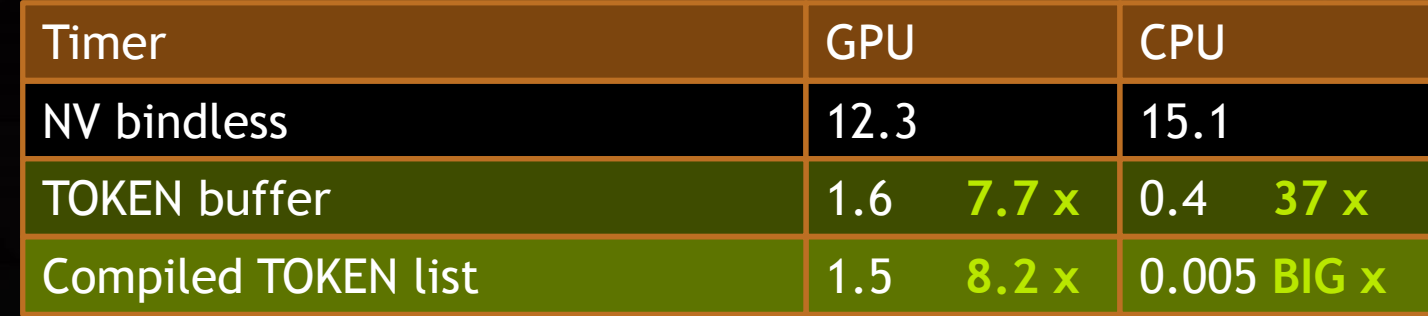

▶ 5 000 fbo changes: similar as above but with fbo toggle instead of shader

 $\triangleright$  Almost no additional cost compared to rendering without fbo changes

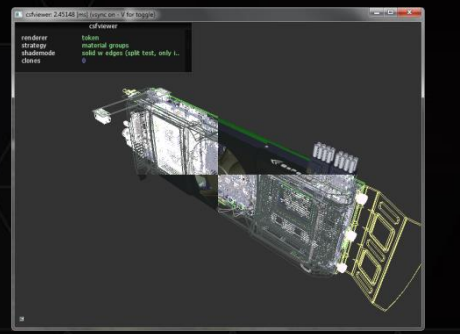

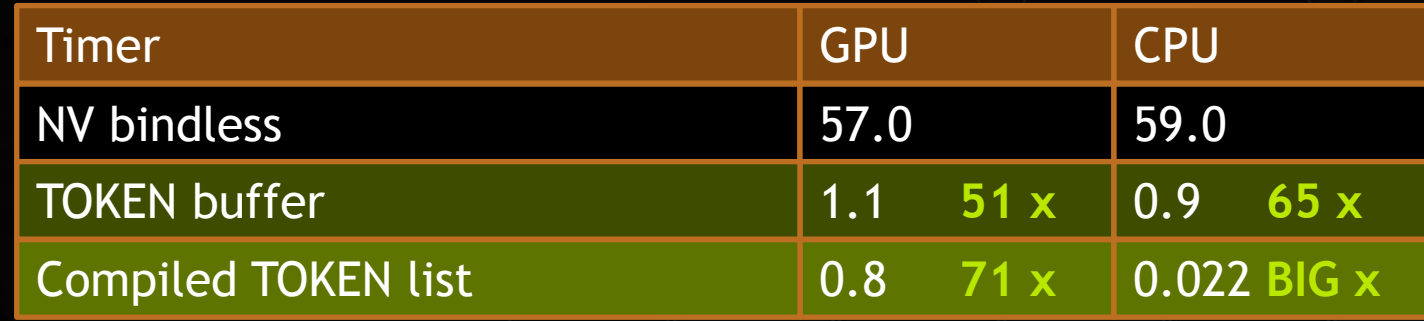

Preliminary results on M6000

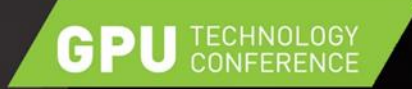

### TOKEN STREAMING

- $\triangleright$  In case token buffer cannot be reused, fill tokens every frame
	- Fill & emit from a single thread or multiple threads
		- $\triangleright$  Pass command buffer pointers to worker threads, that do not require GL contexts
		- Handle state objects in GL thread, or pass what is required to generate between threads (GL thread captures state, while worker fills command buffer)

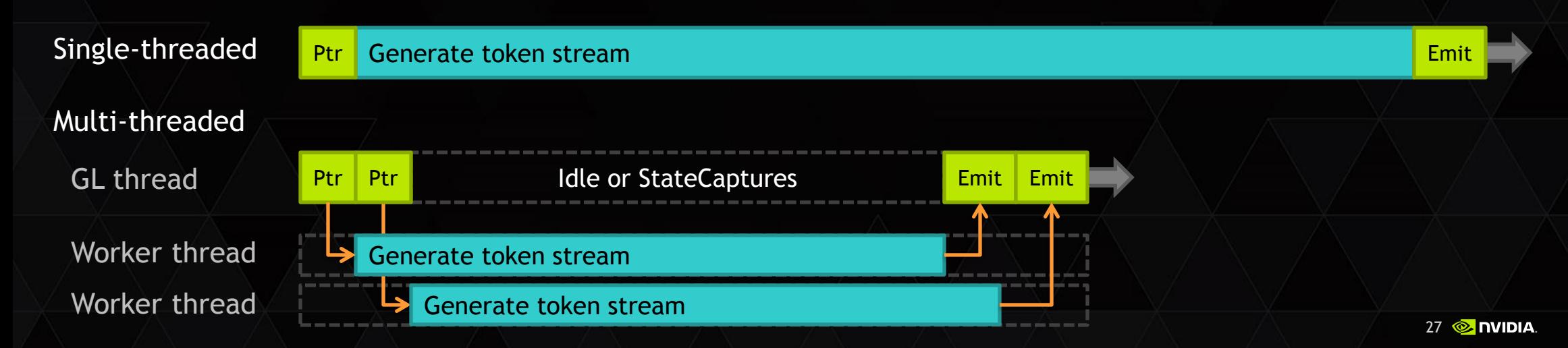

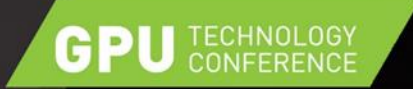

#### TOKEN STREAMING

#### $\triangleright$  Rendering the model 16 times (176k draws)

- $\triangleright$  StateObjects are reused, tokens regenerated and submitted in chunks (~22 per frame)
- Framework is "too simple" in terms of per-thread work to show greater scaling

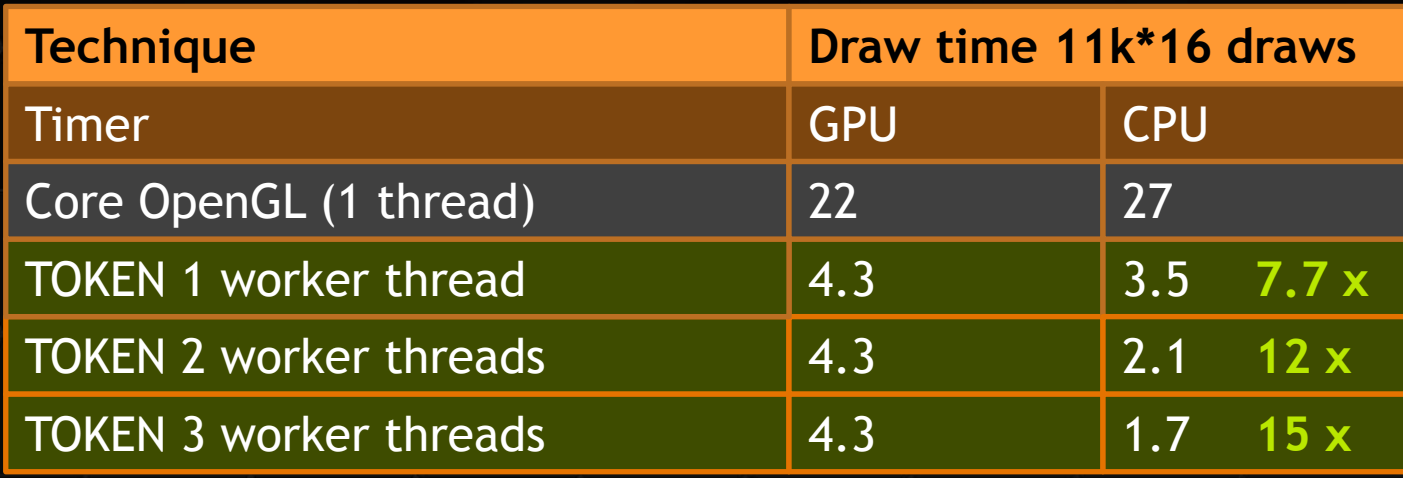

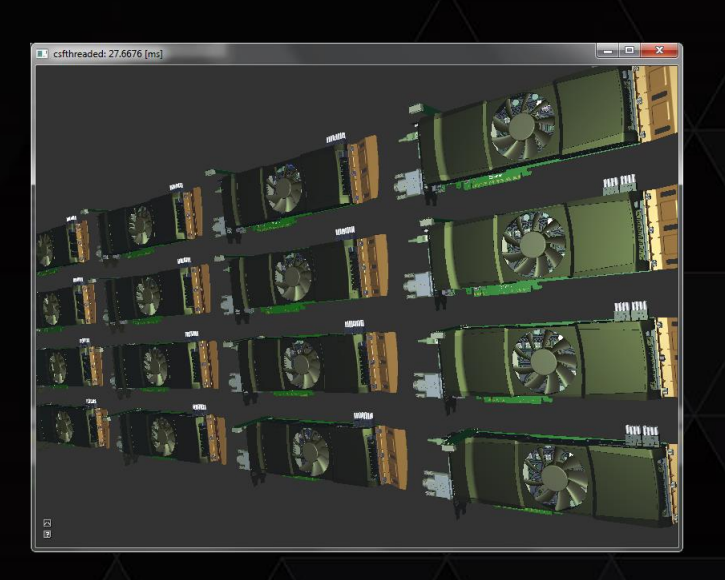

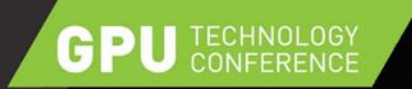

## MIGRATION STEPS

- All rendering via FBO (statecapture doesn't support default backbuffer)
- No legacy state use in GLSL
	- Shader driven pipeline, use generic glVertexAttribPointer (not glTexCoordPointer and so on), use custom uniforms no gl\_ModelView...
- No classic uniforms, all in UBO
	- ARB\_bindless\_texture for texturing
- Bindless Buffers
	- ARB\_vertex\_attrib\_binding combined with NV\_vertex\_buffer\_unified\_memory
- Organize for StateObject reuse
	- Can no longer just "glEnable(GL\_BLEND)", avoid many state captures per frame

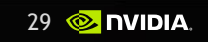

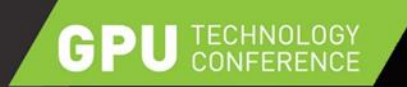

### MIGRATION TIPS

Vertex Attributes and bindless VBO

[http://on-demand.gputechconf.com/siggraph/2014/presentation/SG4117-](http://on-demand.gputechconf.com/siggraph/2014/presentation/SG4117-OpenGL-Scene-Rendering-Techniques.pdf) [OpenGL-Scene-Rendering-Techniques.pdf](http://on-demand.gputechconf.com/siggraph/2014/presentation/SG4117-OpenGL-Scene-Rendering-Techniques.pdf) (slide 11-16)

...

**GLSL** 

...

// classic attributes

// generic attributes // ideally share this definition across C and GLSL

#define VERTEX POS 0 #define VERTEX\_NORMAL 1

in layout(location= VERTEX POS)  $\vee$  vec4 attr Pos; in layout(location= VERTEX NORMAL) vec3 attr Normal;

 $normal$  =  $gl$  Normal; gl\_Position = gl\_Vertex;  $normal \ \ \ = \ \$ gl\_Position = attr\_Pos;

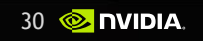

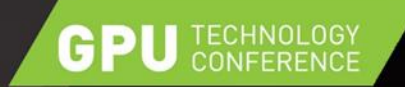

### MIGRATION TIPS

#### UBO Parameter management

- [http://on-demand.gputechconf.com/siggraph/2014/presentation/SG4117-OpenGL-Scene-Rendering-](http://on-demand.gputechconf.com/siggraph/2014/presentation/SG4117-OpenGL-Scene-Rendering-Techniques.pdf)[Techniques.pdf](http://on-demand.gputechconf.com/siggraph/2014/presentation/SG4117-OpenGL-Scene-Rendering-Techniques.pdf) ( 18-27, 44-47)
- Ideally group by frequency of change

#### // classic uniforms

uniform samplerCube viewEnvTex;

uniform vec4 materialColor; uniform sampler2D materialTex; // UBO usage, bindless texture inside UBO, grouped by change layout(commandBindableNV) uniform; layout(std140, binding=0) uniform view

samplerCube viewEnvTex;

};

...

{

layout(std140, binding=1) uniform material { vec4 materialColor; sampler2D texMaterialColor; };

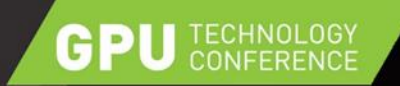

### MIGRATION TIPS

#### **▶ StateObject**

- Sample provides, statesystem.cpp/hpp" that showcases most of the commonly used state being captured, also useful for emulation.
- Does not capture what can be modified by tokens (e.g. Viewport & Scissor)

#### **State**

{

}

 EnableState enable; EnableDeprecatedState enableDepr; ProgramState program; ClipDistanceState clip; AlphaState alpha; BlendState blend; DepthState depth; StencilState stencil; LogicState logic;

PrimitiveState primitive; SampleState sample; RasterState raster; RasterDeprecatedState rasterDepr; DepthRangeState depthrange; MaskState mask; FBOState fbo; VertexState vertex; VertexImmediateState verteximm;

 $32 \n\in \mathbb{Z}$  nvidia

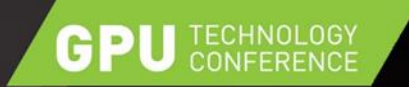

# LET GPU DO MORE WORK

- When data is only referenced, we can:
	- $\triangleright$  Still change vertices, materials, matrices... from CPU
	- Perform updates based on additional knowledge on GPU
		- Object data (matrices, materials animation)
		- Geoemtry data (deformation, skinning, morphing...)
		- ▶ Occlusion Culling
		- Level of Detail

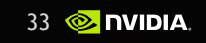

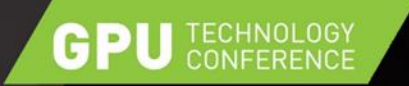

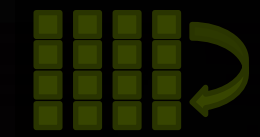

# TRANSFORM TREE UPDATES

#### All matrices stored on GPU

- ▶ Use ARB\_compute\_shader for hierarchy updates, send only local matrix changes, evaluate tree
- <http://on-demand.gputechconf.com/siggraph/2014/presentation/SG4117-OpenGL-Scene-Rendering-Techniques.pdf> ( 29-30 )

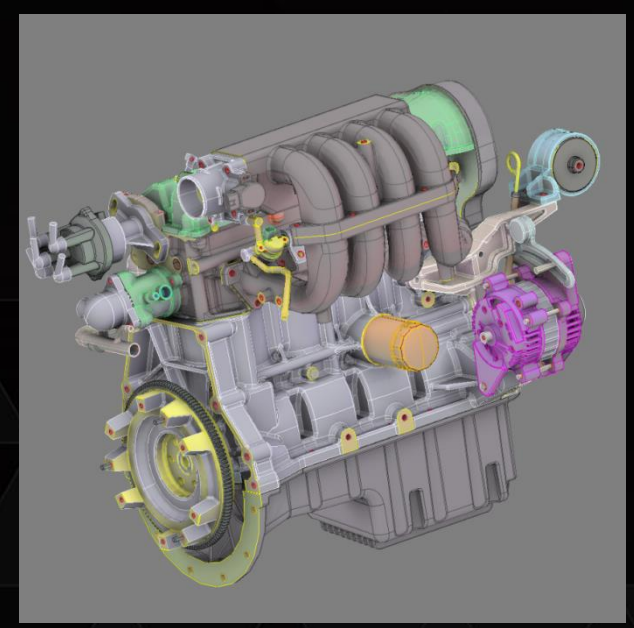

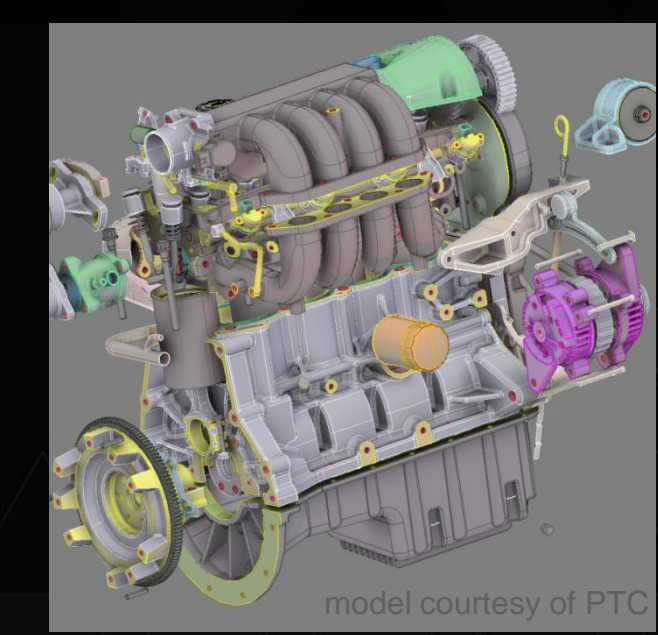

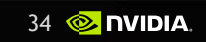

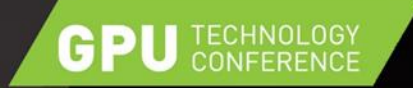

# OCCLUSION CULLING

- ▶ Try create less total workload
- Many occluded parts in the car model (lots of vertices)

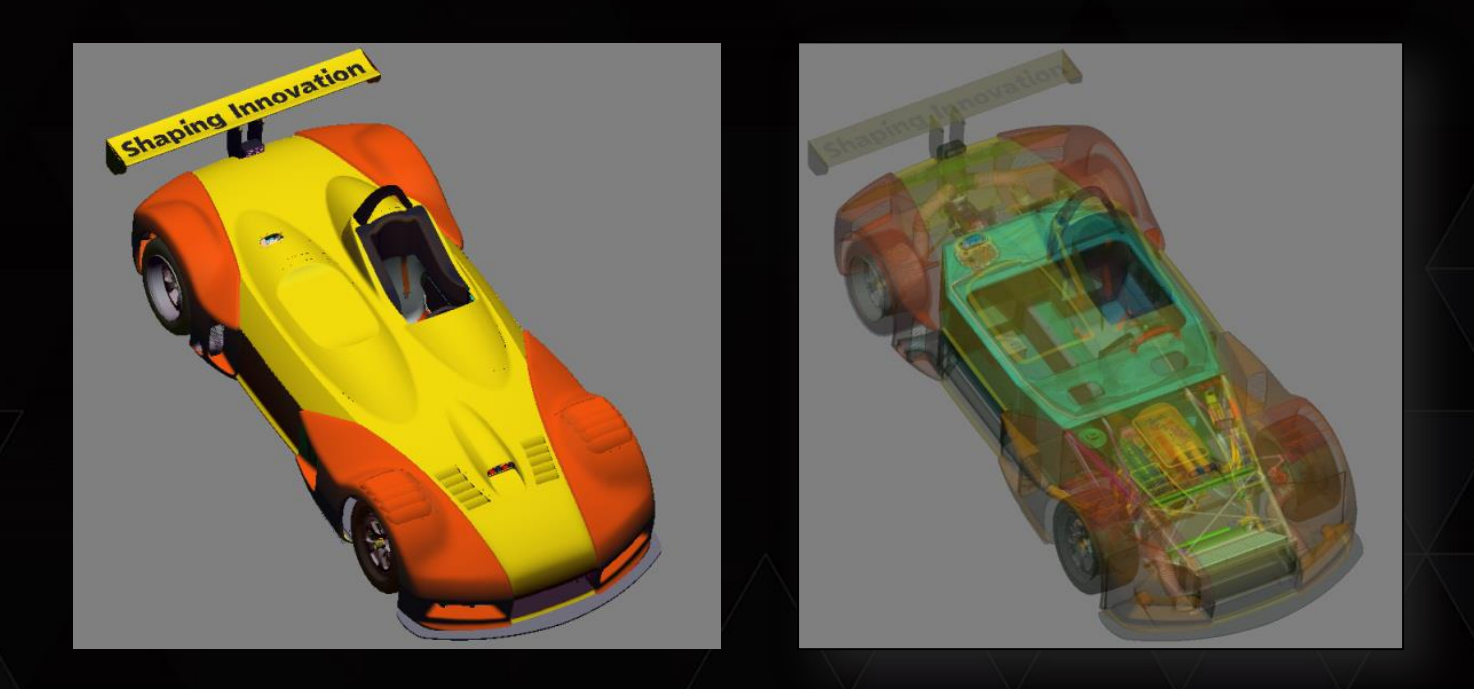

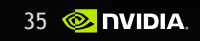

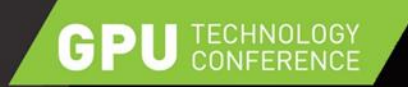

# GPU CULLING BASICS

#### GPU friendly processing

- $\triangleright$  Matrix, bbox and object (matrixIdx + bboxIdx) buffers
- $\triangleright$  More efficient than occ. queries, as we test many objects at once
- Results
	- Readback: GPU to Host
		- GPU can pack bit stream
	- ▶ Indirect: GPU to GPU
		- ► E.g. DrawIndirect's instanceCount to 0 or 1

0,1,0,1,1,1,0,0,0

buffer cmdBuffer{ Command cmds[]; };  $cmds[obj].instanceCount = visible;$ 

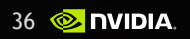

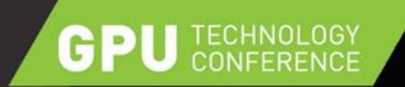

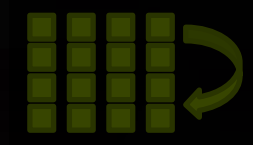

# OCCLUSION CULLING

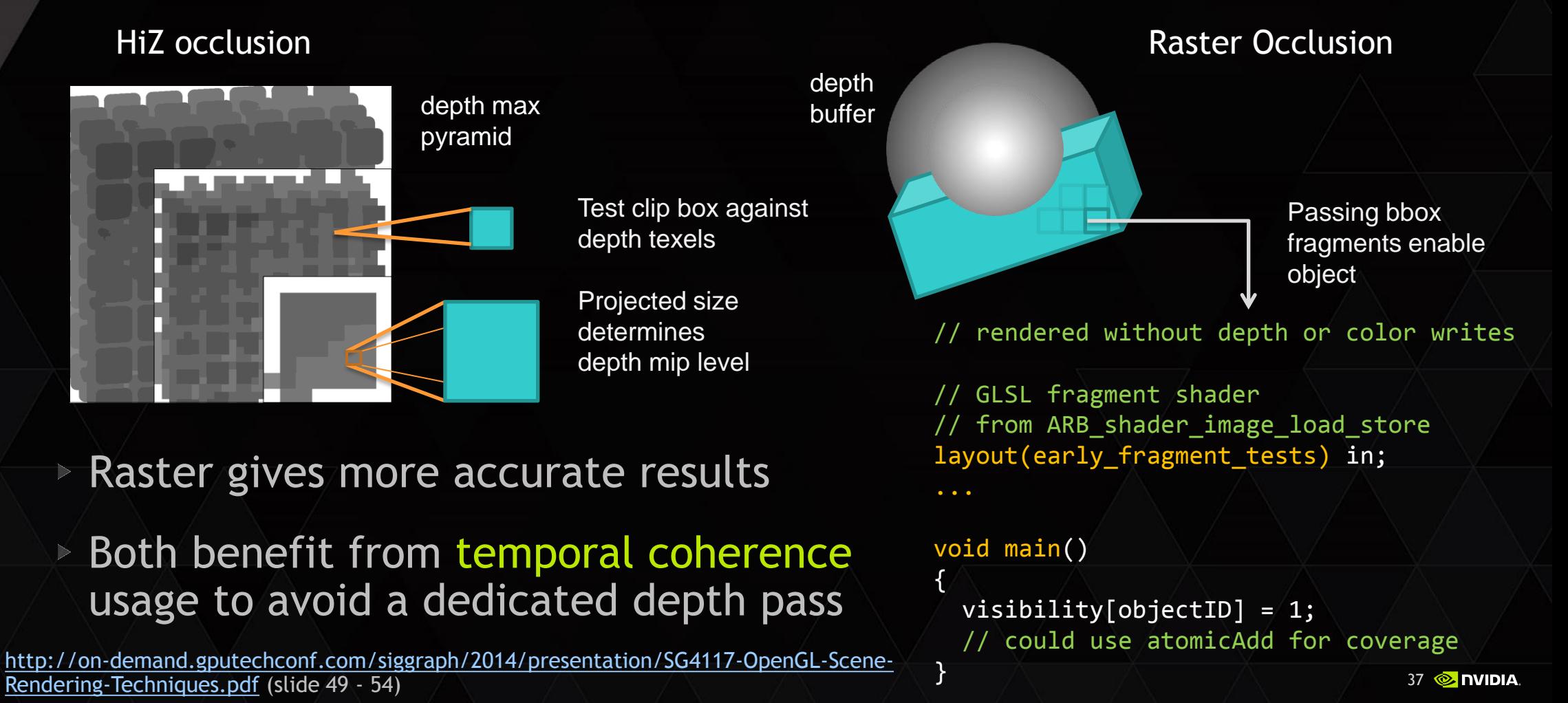

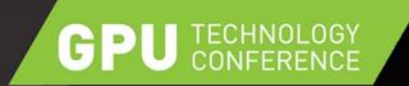

## RESULTS VIA READBACK

- Use dedicated buffers for readback
	- One for GPU processing only (ensures best memory type used)
	- $\triangleright$  N for readbacks (for example 4 to avoid sync points)
		- $\triangleright$  glCopyNamedBufferSubData (gpuresult, readbacks[ frame % N ]...)
		- ▶ Readback could be mapped persistently via GL\_ARB\_buffer\_storage
- $\triangleright$  Ideally delay access of readback for a few frames
	- Avoids need for synchronization, but can introduce visible artefacts
	- Readback older frames to give CPU additional knowledge, but use GPU indirect methods for rendering

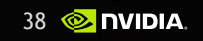

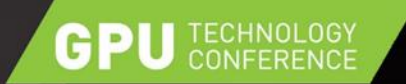

## RESULTS VIA COMMANDLIST

#### Commandlist culling needs several buffers

- Token commandstream (input & output): variable size
- Token attributes (input & output): size, offset, object ID

Can use negative objectID to encode tokens that must always be added

Algorithm:

First compute output sizes using object ID and visbility

 $\triangleright$  output.sizes [ token ] = visible [ objectID ] ? input.sizes[ token ] : 0

- Run a scan operation to compute output offsets
- Build output tokenstream

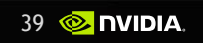

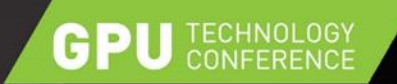

## RESULTS VIA COMMANDLIST

Multiple squences may be stored in the tokenstream (different stateobjects..)

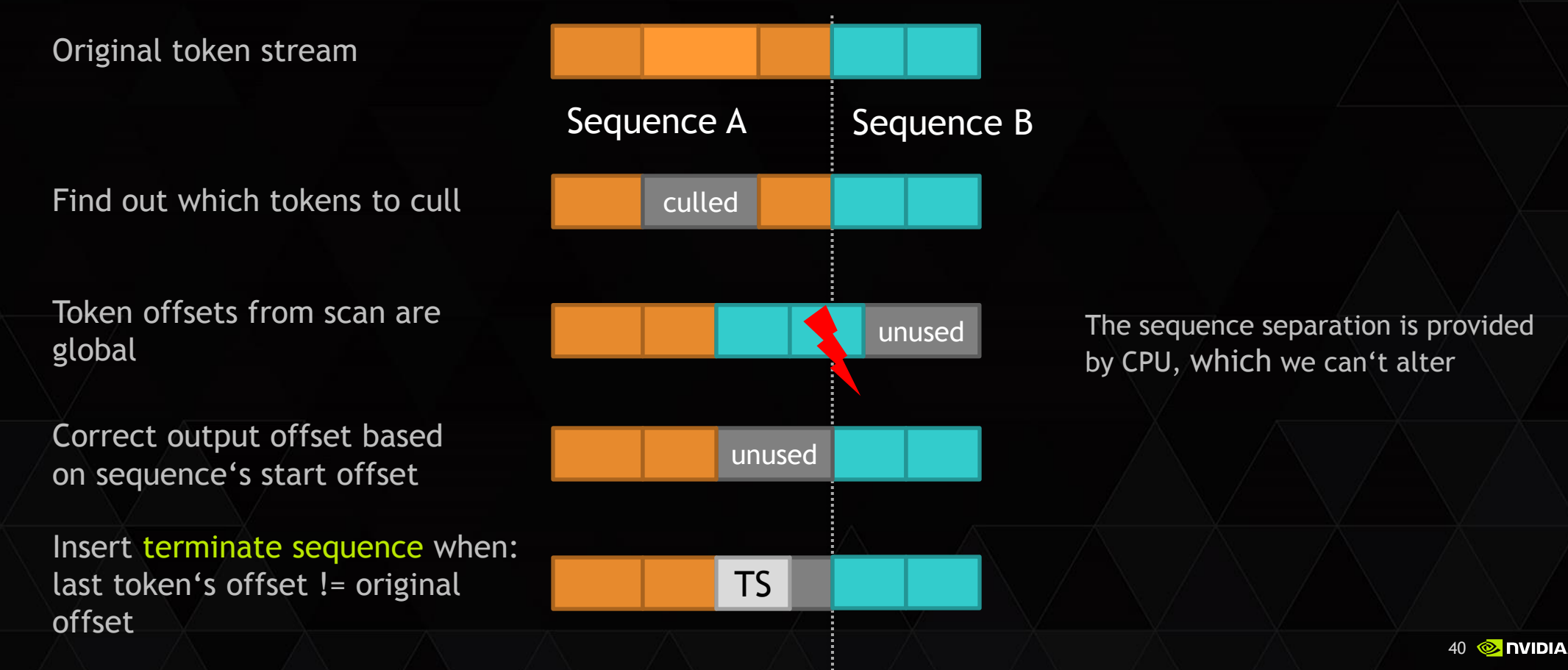

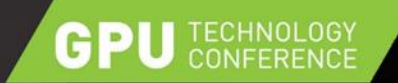

### **RESULTS**

 $\triangleright$  Now overcomes deficit of previous methods

<http://on-demand.gputechconf.com/gtc/2014/presentations/S4379-opengl-44-scene-rendering-techniques.pdf>

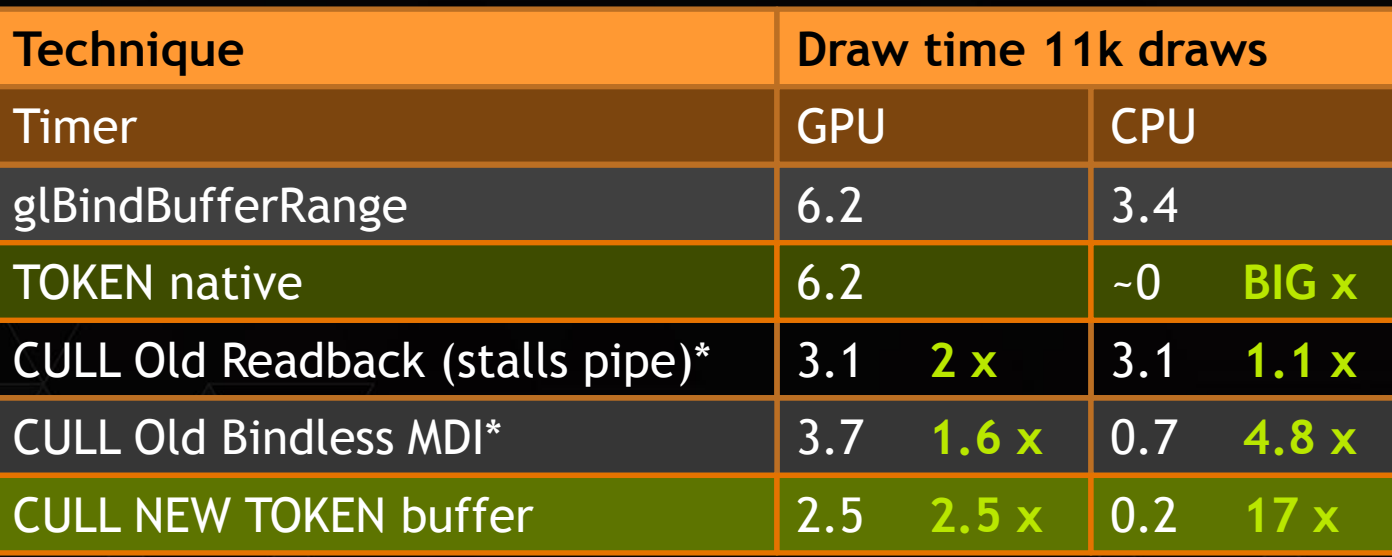

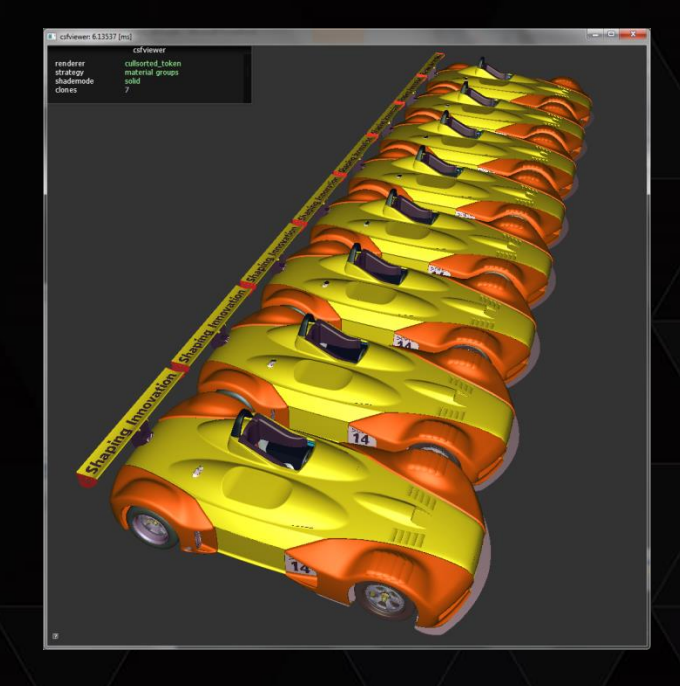

No instancing! (data replication)

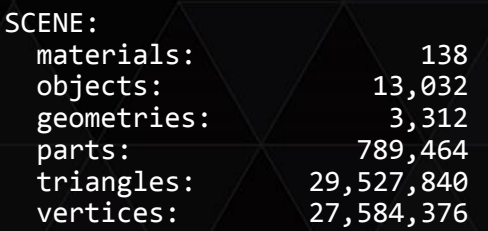

Preliminary results M6000, \* taken from slightly differnt framework

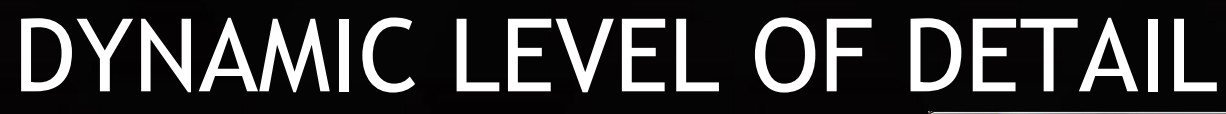

#### **▶ For example particle LOD**

GPI

- GPU classifies how to render particles based on screen area, without CPU envolved (GL 4.3)
	- ▶ Point sprite

TS

- $\triangleright$  Simple mesh via enhanced instancing
- Adaptive tessellation

**Tokens allow same for more complex objects** 

State A FS FOR THE State B FOR THE STATE STATE BY THE STATE AND THE STATE BY THE STATE AND THE STATE AND THE S

VBO UBO DRAW

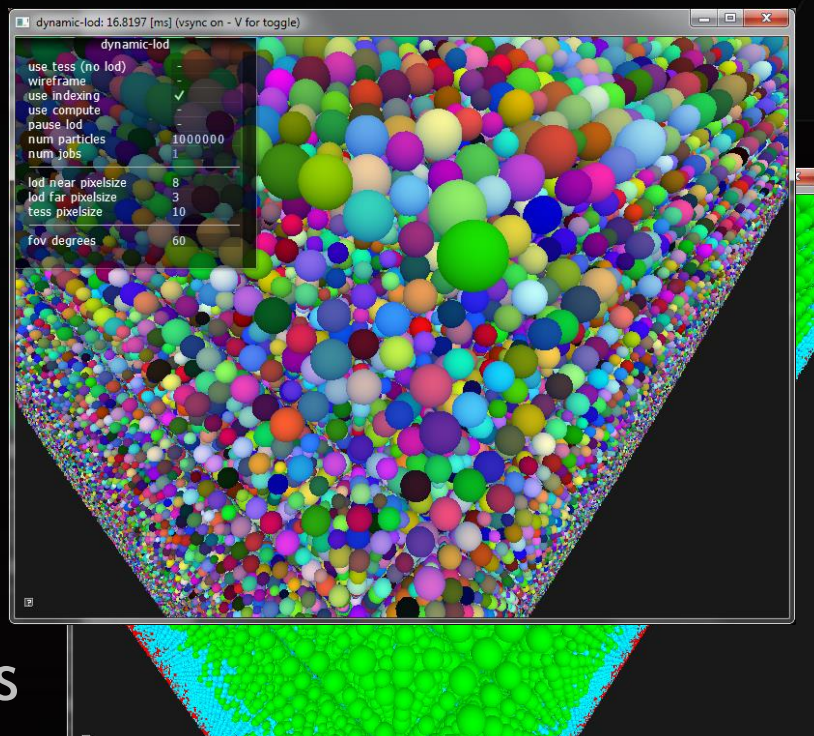

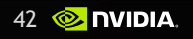

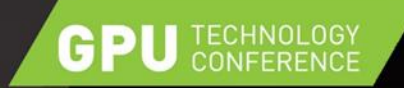

# CONCLUSION

- Leverage GPU to full extent
	- Modern software approaches (command buffers, stateobjects...) found in many new graphics APIs (DX12, Vulkan...) or extended OpenGL
	- ▶ Higher fidelity (e.g. multiple scene passes) or interactivity for even larger scenes
	- $\triangleright$  Save CPU time (power/battery, other work...)

 $\triangleright$  GPU can do more than "just" rendering

- Drive decision making (culling, LOD, interactive scientific data brushing...)
- $\triangleright$  Compute auxiliary data (matrices, materials...)
- $\triangleright$  NV\_command\_list and NVIDIA's bindless enable workflows beyond core api

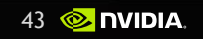

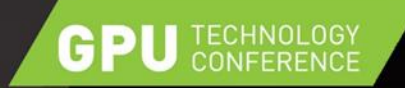

# THANK YOU

Contact: [ckubisch@nvidia.com](mailto:ckubisch@nvidia.com) @pixeljetstream

Sample code

- <https://github.com/nvpro-samples>
- Past presentations
	- <http://www.slideshare.net/tlorach/opengl-nvidia-commandlistapproaching-zerodriveroverhead>
	- <http://on-demand.gputechconf.com/siggraph/2014/presentation/SG4117-OpenGL-Scene-Rendering-Techniques.pdf>
	- <http://on-demand.gputechconf.com/gtc/2013/presentations/S3032-Advanced-Scenegraph-Rendering-Pipeline.pdf>

#### OpenGL work creation references

- <http://rastergrid.com/blog/2010/10/gpu-based-dynamic-geometry-lod/>
- <http://rastergrid.com/blog/2010/10/hierarchical-z-map-based-occlusion-culling/>

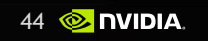

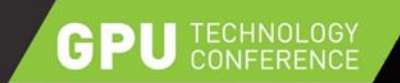

## BACKUP

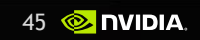

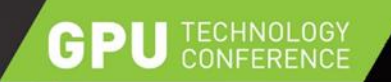

# HIZ CULLING

- OpenGL 3.x/4.x
	- Depth-Pass
	- Create mipmap pyramid, MAX depth
		- GM2xx supports GL\_EXT\_texture\_filter\_minmax
	- $\triangleright$  "invisible" vertex shader or compute
		- Compare object's clipspace bbox against z value of depth mip
		- $\triangleright$  The mip level is chosen by clipspace 2D area

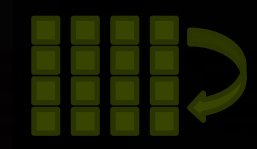

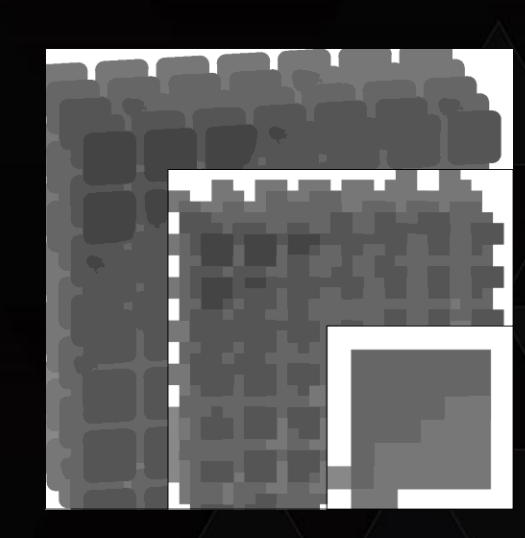

**46 2 DVIDIA** Projected size determines depth mip level  $\rightarrow$  mip texels cover object

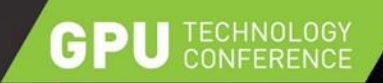

# RASTER CULLING

DpenGL 4.2+

Algorithm by

Evgeny Makarov, NVIDIA

- Depth-Pass
- Raster "invisible" bounding boxes
	- Disable Color/Depth writes
	- Geometry Shader to create the three visible box sides
	- Depth buffer discards occluded fragments (earlyZ...)
	- Fragment Shader writes output: visible[objindex] = 1

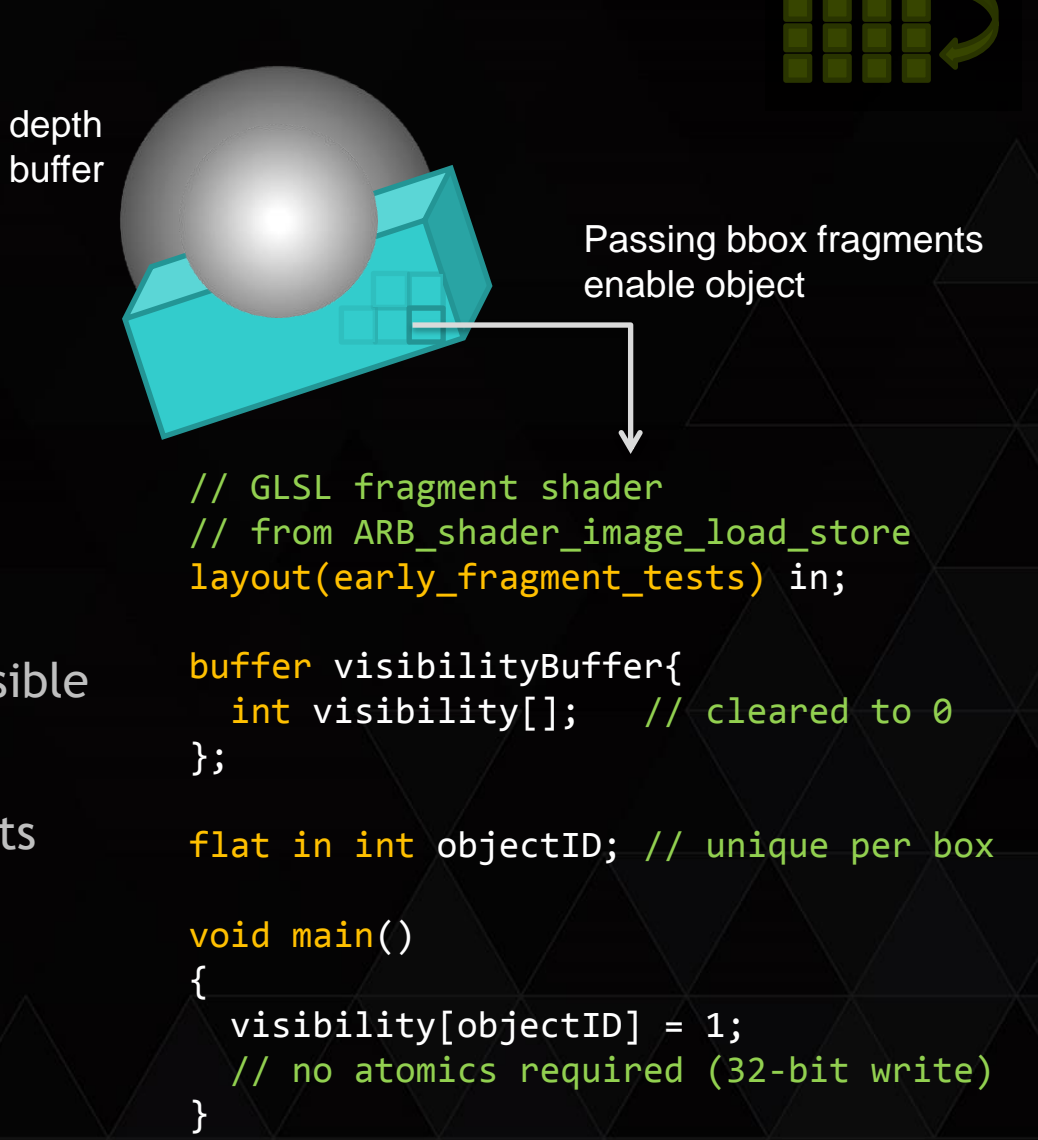

# TEMPORAL COHERENCE

- Few changes relative to camera
- Draw each object only once

**TECHNOLOGY** 

GPI

- Render last visible, fully shaded (last)
- Test all against current depth: (visible)
	- Render newly added visible:
		- none, if no spatial changes made (~last) & (visible)

 $(last) = (visible)$ 

Algorithm by

Markus Tavenrath, NVIDIA

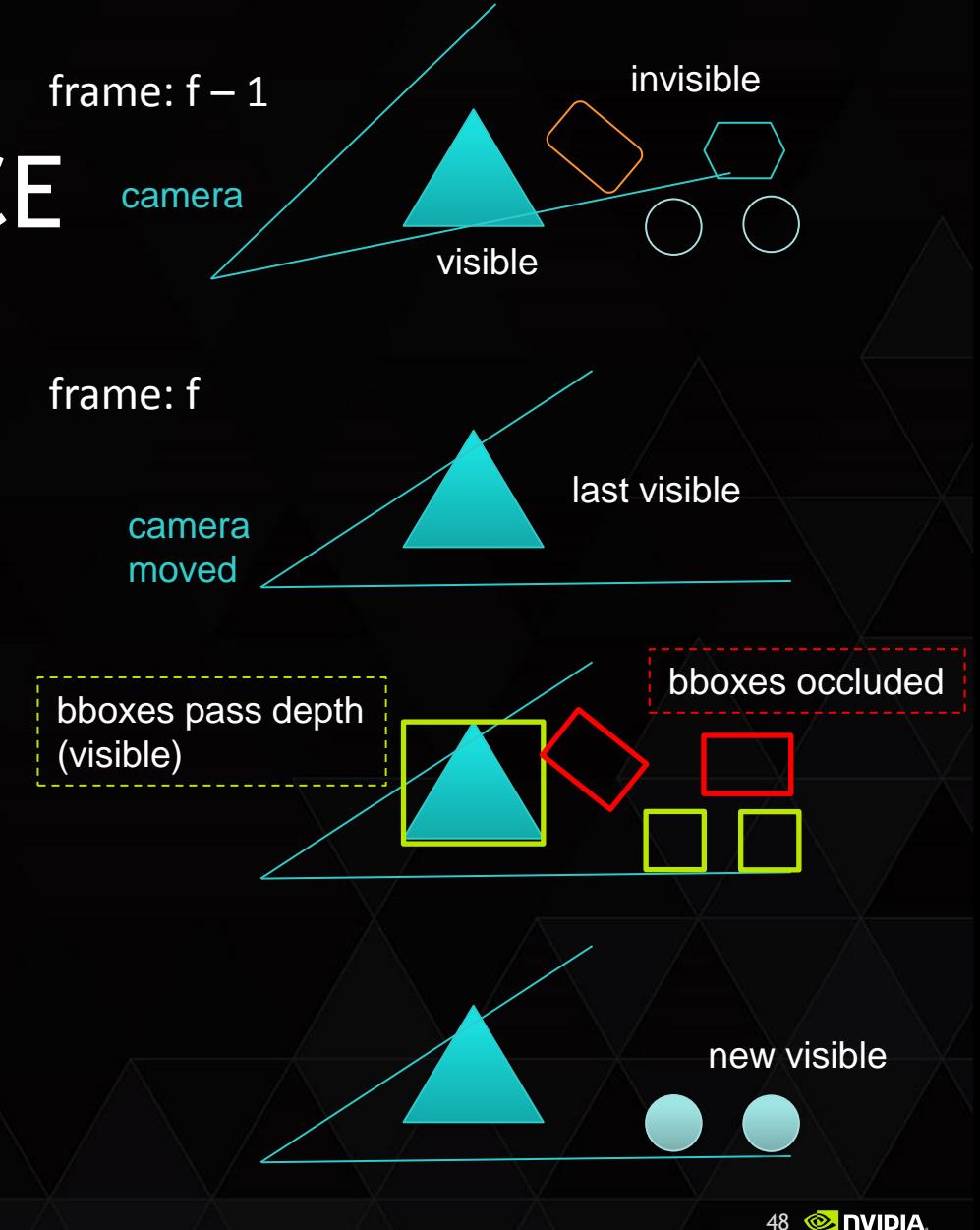